## HEINRICH-HERTZ-INSTITUT FÜR SCHWINGUNGSFORSCHUNG BERLIN-CHARLOTTENBURG

# **Technischer Bericht** Nr. 54

Ein Generator zur Erzeugung von Gauß-Impulsen

von

Dipl.: Ing. G. BOERGER

H 54

Berlin 1 9 6 1

## Der Gaußimpuls

Die Anwendung einer impulsartigen Sendefunktion zur akustischen Untersuchung eines Objektes geht vielfach von der Voraussetzung aus, daß der Impuls in einem möglichst *engen* Frequenzbereich darstellbar ist, wobei die Energiedichte in dem benötigten Frequenzband möglichst konstant sein soll. Weiterhin wird gefordert, daß der Impuls formgetreu an das Objekt gelangt, womit an den Uebertragungsweg (Verstärker, Lautsprecher, Teile des Ohrr es ) bestimmte Bedingungen bezüglich des Amplituden- und Phasenganges gestellt werden.

Der Gaußimpuls kommt diesen beiden Forderungen weitgehend entgegen, indem er bei vorgegebener Impulsbreite eine geringe Bandbreite zu seiner Darstellung benötigt und dadurch gleichzeitig gegen Amplituden-- und Phasenfehler der Uebertragungsstrecke unempfindlich ist.

Die Zeitfunktion des Gaußimpulses lautet

$$
F(t) = A e^{-\pi (\frac{t}{\Delta t})^{2}}
$$
 (1)

und die Spektralfunktion

$$
\underline{F}'(f) = A' e^{-\pi \left(\frac{f}{\Delta f}\right)^2}
$$
 (2)

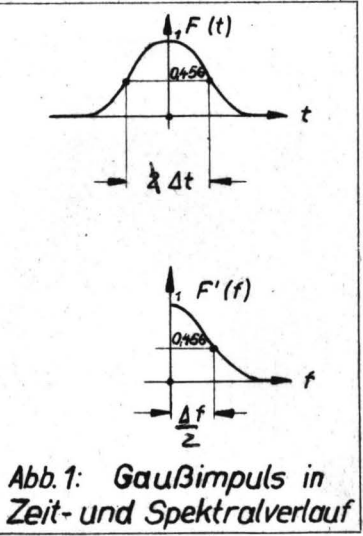

Die Impulsbreite und die Bandbreite ergeben sich aus einem flächengleichen Rechteck gleicher Amplitude, wobei außerdem die Unschärferelation in der Form  $\Delta f_i \wedge t = 1$  gilt. Impuls- bzw. Bandbreite schneiden die Kurven des Zeit- bzw. Spektralverlaufes bei dem O,456-fachen des Spitzenwertes /1/.

Wegen seines Gleichstromanteils ist der Gaußimpuls nur durch Tiefpaßsyst eme übertragbar. Durch Verschiebung in der Frequenzachse (Modulation einer Sinusschwingung mit dem Gaußimpuls) wird der Impuls unter Beibehaltung seiner Eigenschaften auch durch Bandpaßsysteme übertragbar.

Folgende spezielleren Benennungen für diese beiden Arten von Gaußimpulsen erscheinen angebracht:

"Gaußstoß" für

"Gaußton" für

$$
- 3 -
$$
  
\n
$$
F(t) = A e^{-\pi (\frac{t}{\Delta t})^{2}}
$$
  
\n
$$
F(t) = A e^{-\pi (\frac{t}{\Delta t})^{2}}
$$
 sin  $\Omega t$  (3)

/

## Erzeugung von Gaußimpulsen

Bislang sind 2 Verfahren zur Impulserzeugung bekannt. Das erste Verfahren  $\sqrt{2}$  liefert einen Gaußstoß", in dem ein Filter mit Gaußschem Uebertragungsfaktor mit einer Stoßfunktion angeregt wird, während das zweite Verfahren /3/ einen Gaußton durch Verwendung eines rotierenden Kondensators mit Gaußschem Kapazitätsbelag erzeugt.

Das hier beschriebene Verfahren baut den Impuls Gleichung (3) entsprechend seiner mathematischen Formulierung sukzessive auf. Es wird dabei die Möglichkeit eröffnet, alle Parameter -Impulsbreite, Impulsabstand bei einer periodischen Impulsfolge (Puls), Impulsbeginn und Trägerfrequenz - unabhängig zu variieren, wobei ein vergleichsweise geringer Aufwand an Bauelementen erforderlich ist.

Die Wirkungsweise sei zunächst kurz an einem Blockschaltbild erläutert.

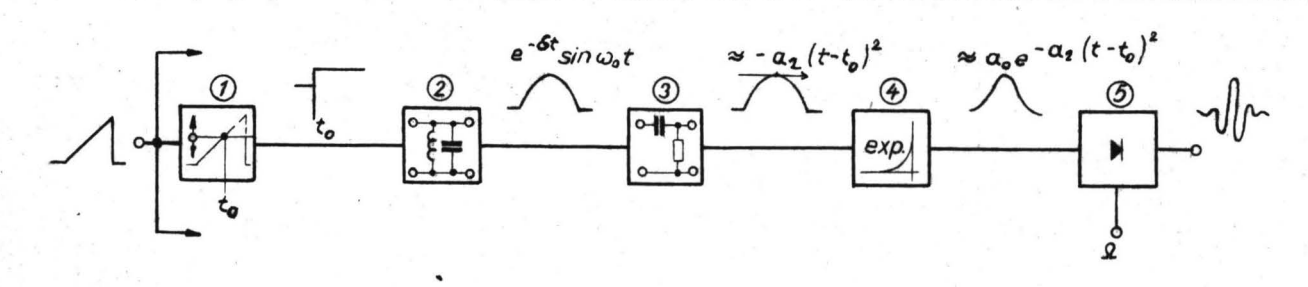

## Abb. 2: Blockschaltbild *des* Gaußimpulsgenerators

Am Eingang des Gerätes liegt im allgemeinsten Fall eine zeitproportionale Spannung (aus einem Oszillographen), die in der Triggerstufe (1) bei einem einstellbaren Spannungswert einen Spannungssprung verursacht. Der impulsbreitenbestimmende Schwingkreis (2) wird durch diesen Sprung angestoßen und schwingt für die Dauer einer Halbperiode in seiner Eigenfre- . quenz. Ein RC-Glied (J verformt die mit dem Spannungssprung behaftete Sinus~Schwingung derartig, daß eine Parabel über einem möglichst großen Winkel approximiert wird. Eine Elektronenröhre mit exponentieller Charakteristik (\_4) bildet dann den Gaußstoß, der in einem Modulator (5) einer Sinusschwingung gung aufmoduliert werden kann. Es entsteht der Gaußton.

In dem beschriebenen Gerät sind 3 gleiche Kanäle eingebaut, sodaß ein Programm aus 3 in jedem Parameter frei wählbaren Impulsen erzeugt werden kann.

## Beschreibung der Schaltung im Einzelnen

(~iehe ausführliche Schaltskizze in Abb.3)Seite 5)

Eine . zeitproportionale Spannung am Eingang bewirkt ein Umkippen der Triggerstufe Rö 1 zu dem Zeitpunkt, an dem die Eingangsspannung gleich der an P1 (Startzeitpunkt) festgelegten Vorspannung ist • .Aus dem auftretenden Spannungssprung **wird**  über eine RC-Kombination ein spitzer Impuls abgeleitet, der den nachfolgenden monostabilen Multivibrator (Rö 2) aus seiner Ruhelage stößt. Die Verweilzeit dieses Multivibrators in der instabilen Lage beträgt 80 ms, kann aber durch Zünden der Kaltkatodenrähre Rö 6 vorzeitig beendet werden. Während dieser Zeit wird Rö 3a, deren Gitter 1 im leitenden Zustand durch Rl 1 auf genau O V gehalten wird, gesperrt. Der damit auftretende Stromsprung in der Katodenleitung stößt einen umschaltbaren Schwingkreis an. Die Eigenfrequenz dieses Schwingkreises ist bestimmend für die Impulsdauer  $\Delta t$  (Gleichung  $(1)$ ,  $(3)$ ). Würde die Schaltung an dieser Stelle enden, so hätte der zeitliche Verlauf der Spannung zwischen Katode von Rö 3a und Masse infolge der in der Katodenleitung liegenden Elemente etwa das in Abb. 4 gezeigte Aussehen.

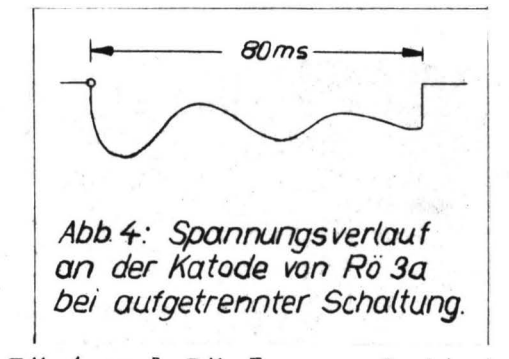

Das Signal wird jedoch weitergeführt und dabei über  $C_k$  (umschaltbar mit  $L_{\Delta t}$  und  $C_{\Delta t}$ ) so verformt, daß ein Teil des negativen Durchschwingens eine Parabel zweiten Grades approximiert ( s. S. 6~). Das Signal wird in Rö 3b verstärkt und galvanisch den

Rö 4 und Rö 5a zugeleitet. Rö 5awird bei geeigneter Einstellung der Gittervorspannung durch P2 völlig durchgesteuert: Es

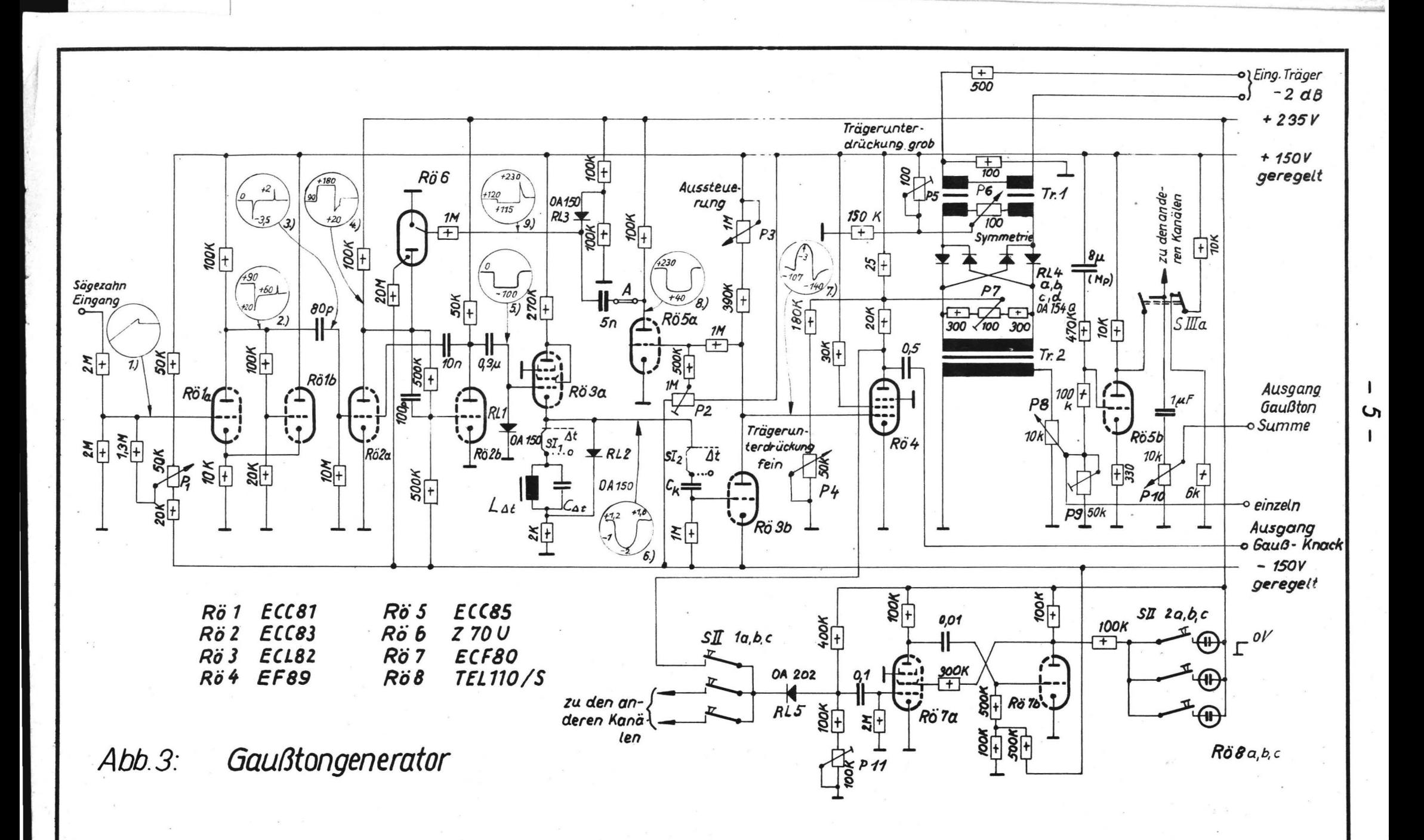

entsteht ein Rechteckimpuls, aus dessen zweiter Flanke durch die nachfolgende RC-Kombination und die Diode Rl 3 ein Zündimpuls für Rö 6 gebildet wird. Damit kippt Rö 2 vorzeitig wieder in die stabile Lage zurück, Rö 3 wird wieder leitend und damit die Eigenschwingung des Schwingkreises stark gedämpft. Rö 4 arbeitet exponentiell (Regelröhre) und liefert aus dem parabelf örmigen Spannungsverlauf den Gaußstoß (Gleichung (1)),der sowohl am Gerät abgenommen werden kann, als auch dem Modulator zugeführt wird, in dem eine von außen zuzuführende Sinusspannung moduliert wird. P4, P5, P6 und P7 sorgen für symmetrisches Arbeiten des Ringmodulators, wodurch eine Unterdrückung der Zeichenfunktion (Gaußstoß), der Trägerfrequenz und höherer Modulationsprodukte erreicht wird. Die dem Modulator· folgende Röhre Rö 5b dient der Entkopplung des Modulators gegenüber den beiden anderen Kanälen bei Parallelschaltung durch SIII. P9 sorgt für Pegelgleichheit am Einzel- und Summenausgang bei vollaufgedrehtem PBO.x-i. P10. Zur Kontrolle des Aussteuerungszustandes von Rö 4 dient der monostabile Multivibrator Rö 7. An seinem Eingang wird eine Bezugsspannung eingestellt (P11), bei deren Unterschreitung durch die Anodenspannung von Rö 4 ein Umkippen erfolgt. Während der instabilen Lage dieses Multivibrators brennt die zu dem jeweils abgefragten Generator gehörige Glimmlampe Rö 8. Die Aussteuerung für Rö 4, die an' P3 korrigiert werden kann, ist dann richtig, wenn die Glimmlampe eben nicht mehr zündet.

Die Ancdenspannungen werden in zwei stabilisierten und in einem nichtstabilisierten Netzgerät erzeugt.

Dimensionierung des Netzwerkes zur Darstellung der Parabel Am Gitter Rö 3b soll, abzüglich eines Gleichstromgliedes, ein Spannungsverlauf von der Form

$$
U_1(t) = * a_1 (t - t_0)^2
$$
 (4)

liegen. Diese Funktion wird in dem interessierenden Bereich durch eine andere Funktion approximiert. Die Approximierende wird durch das in Abb. 5 angegebene Netzwerk dargestellt, wenn am Eingang ein Spannungssprung-U<sub>o</sub> wirkt.

 $-6-$ 

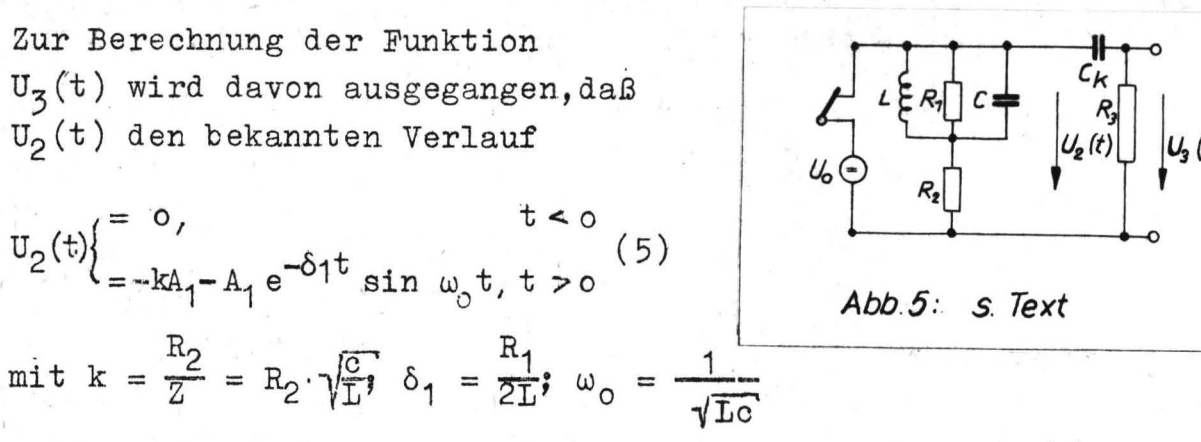

hat. Diese Annahme ist zulässig, weil  $R_3 \gg \omega_0 L$  und  $R_2$  ist. Zu (5) gehört die Spektralfunktion  $\sqrt{4}$ 

$$
U_2(p) = -\frac{kA_1}{p} - \frac{A_1 \cdot \omega_0}{(p + \delta_1)^2 + \omega_0^2} = -A_1 \left[ \frac{k}{p} + \frac{\omega_0}{(p + \delta_1)^2 + \omega_0^2} \right] \tag{6}
$$

Der Uebertragungsfaktor des durch C<sub>k</sub> und R<sub>3</sub> gebildeten Vierpoles ergibt sich in bekannter Weise:

$$
\mathbb{F}(p) = \frac{p}{p + \delta_2}, \quad \delta_2 = \frac{1}{R_3 C_k} \tag{7}
$$

Am Ausgang tritt also die Spektralfunktion

$$
U_{\frac{1}{2}}(p) = U_{2}(p) \cdot F(p) = -A_{1} \left[ \frac{k}{p + \delta_{2}} + \frac{p\omega_{0}}{\left[ (p + \delta_{1})^{2} + \omega_{0}^{2} \right] \left[ p + \delta_{2} \right]} \right] \tag{8}
$$

auf. Der Nenner von (8) läßt sich in Linearfaktoren aufspalten

$$
(p+\delta_1)^2 + \omega_0^2 = p^2 + 2p\delta_1 + \omega_0^2 + \delta_1^2
$$
  
\n
$$
p_{1,2} = -\delta_1 \pm j \sqrt{\omega_0^2 + \delta_1^2 - \delta_1^2} = -\delta_1 \pm j\omega_0
$$
  
\n
$$
U_3(p) = -A_1 \left[ \frac{k}{p+\delta_2} + \frac{\omega_0 p}{(p-p_1)(p-p_2)(p+\delta_2)} \right].
$$

Der zugehörige Zeitverlauf lautet

$$
U_3(t) = -A_1 \left[ k e^{-\delta_2 t} + \omega_0 \left( \frac{p_1(\delta_2 + p_2)e^{-p_1 t} + p_2(-p_1 - \delta_2)e^{-p_2 t} - \delta_2(-p_2 + p_1)e^{-\delta_2 t}}{(p_2 - p_1)(-p_2 - \delta_2)(\delta_2 + p_1)} \right) \right].
$$

Nach Zwischenrechnung folgt schließlich

$$
U_5(t) = -A_1 \left[ \begin{array}{cc} (k - \frac{\omega_0 \delta_2}{(\delta_1 - \delta_2)^2 + \omega_0^2}) e^{-\delta_2 t} + \frac{(\delta_1^2 + \omega_0^2 - \delta_1 \delta_2) \sin \omega_0 t - \omega_0 \delta_2 \cos \omega_0 t}{(\delta_1 - \delta_2)^2 + \omega_0^2} e^{-\delta_1 t} \end{array} \right]
$$

oder in allgemeiner Form mit der Substitution 
$$
\omega_0 t = x
$$
  
\n
$$
-\frac{\delta_2}{\omega_0} x - \frac{\delta_1}{\omega_0} x - \frac{\delta_1}{\omega_0} x - \frac{\delta_1}{\omega_0} x
$$
\n
$$
U_3(t) = B_1 e + B_2 e^{-\omega_0} \sin x - B_3 e^{-\omega_0} \cos x
$$
\n(9)

mit

$$
B_1 = -A_1 \left[ k - \frac{\delta_2 / \omega_0}{[(\delta_1 - \delta_2) / \omega_0]^2 + 1} \right]; \quad B_2 = -A_1 \frac{(\delta_1 / \omega_0)^2 - \delta_1 \delta_2 / \omega_0^2 + 1}{[(\delta_1 - \delta_2) / \omega_0]^2 + 1}
$$

$$
B_3 = -A_1 \frac{\delta_2/\omega_0}{[(\delta_1 - \delta_2)/\omega_0]^2 + 1}.
$$

Gleichung (9) soll die Parabel Gleichung (4) so approximieren, daß die Abweichung zwischen beiden Funktionen für t = t<sub>o</sub>, d.h. im Scheitel der Parabel verschwindet und außerhalb dieses Punktes mit  $|t - t_0|$  nur monoton steigt. Als Fehler wird der Ausdruck

$$
\Delta = \frac{(U_3(t) + B_4) - U_1(t)}{(U_3(t) + B_4)} =
$$
  

$$
\Delta = \frac{\delta_2}{\omega_0} \frac{x}{1 + B_2 e} - \frac{\delta_1}{\omega_0} x
$$
  

$$
= \frac{2}{\omega_0} \frac{y}{1 + B_2} - \frac{\delta_1}{\omega_0} x
$$
  

$$
= \frac{2}{\omega_0} \frac{y}{1 + B_2} - \frac{\delta_1}{\omega_0} x
$$
  

$$
= \frac{2}{\omega_0} \frac{y}{1 + B_2} - \frac{\delta_1}{\omega_0} x
$$
  

$$
= \frac{2}{\omega_0} \frac{y}{1 + B_2} - \frac{\delta_1}{\omega_0} x
$$
  

$$
= \frac{2}{\omega_0} \frac{y}{1 + B_2} - \frac{\delta_1}{\omega_0} x
$$
  

$$
= \frac{2}{\omega_0} \frac{y}{1 + B_2} - \frac{\delta_1}{\omega_0} x
$$
  

$$
= \frac{2}{\omega_0} \frac{y}{1 + B_2} - \frac{\delta_1}{\omega_0} x
$$
 (10)

betrachtet. Die Konstante B<sub>4</sub> wird so bestimmt, daß U<sub>3</sub>(t) + B<sub>4</sub> am ersten Extremwert Null wird. Gleichung (10) wird für eine Fehlergrenze von  $\Delta = 0, 1$  untersucht. Die Parameter  $\delta_1/\omega_o$ ,  $\delta_2/\omega_o$ und k werden dabei variiert und der Wert  $x = x_1$  ermittelt, bei dem der Fehler zuerst den Wert  $\Delta = 0,1$  erreicht, nach dem die Parameter  $a_1$  und  $x_0$  entsprechend der Abweichungsvorschrift optimiert wurden. Ziel der Untersuchung ist es, den Wert x<sub>1</sub> möglichst groß zu machen, damit für die Darstellung der breiten Gaußimpulse die Eigenfrequenzen der Schwingkreise nicht ·tiefer liegen müssen als notwendig ist, da in dieser Hinsicht technisehe Grenzen gesetzt sind.

Die Ergebnisse wurden mit einem Analogrechner Telefunken RA 463/2 ermittelt.

Die Rechenschaltung geht aus Abbildung 6 hervor. Die Schaltung gliedert sich in drei Gruppen. Gruppe I stellt die Approximierende dar und besteht aus den Schaltungen für je eine abklin-

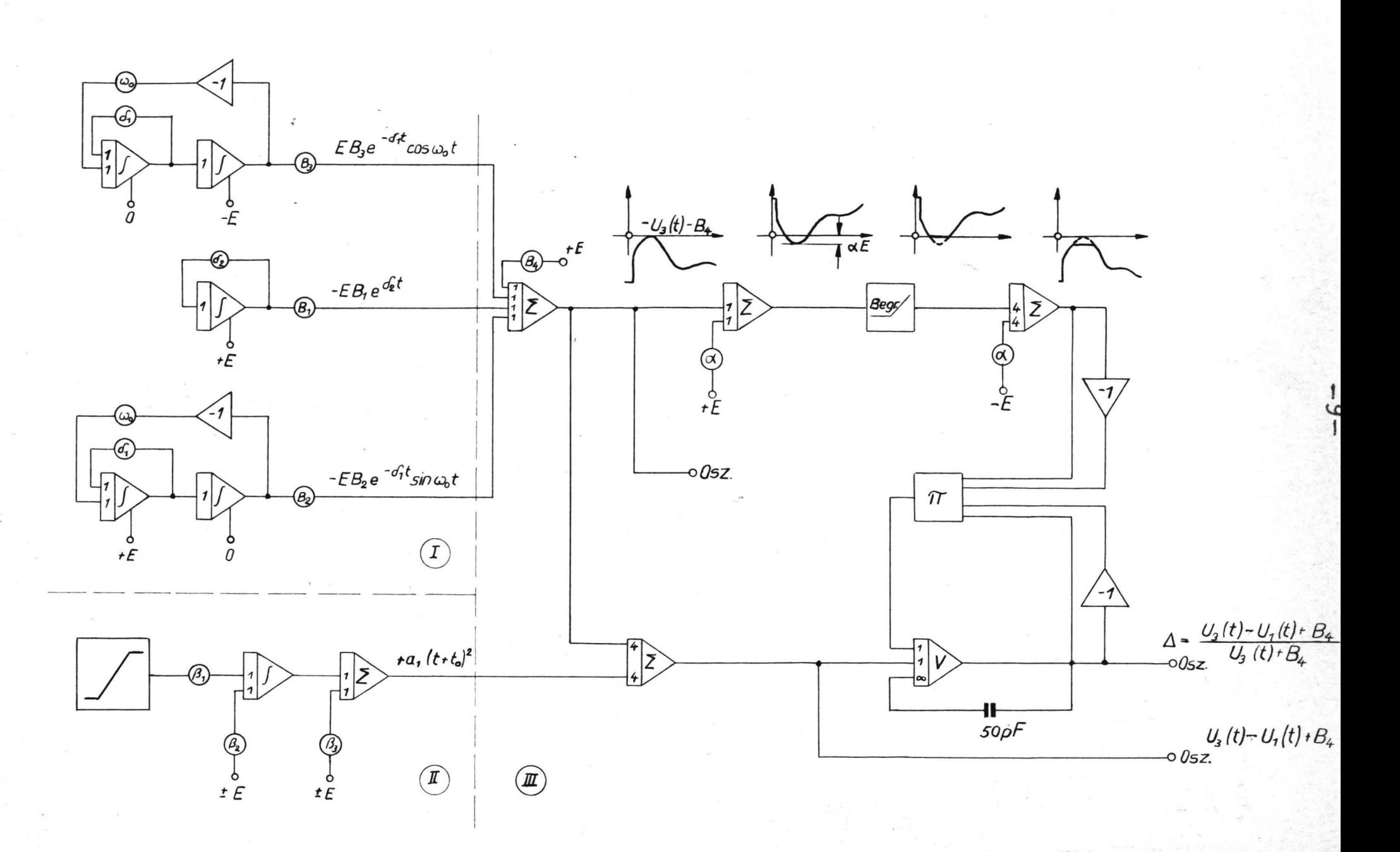

Abb.6: Rechenschaltung zur Optimierung des Netzwerks in Abb.5

gende Sinus- und Cosinusschwingung und einen monotonen Verlauf, In der Gruppe II wird die Parabel durch eine Integration einer Zeitproportionalen Spannung gewonnen. Schließlich dient Gruppe III dazu, die Abweichung zwischen den Ergebnissen der beiden erstgenannten Gruppen zu bilden und weiter den Quotienten zu bilden. Da der Nenner bei seinem ersten Extremwert voraussetzungsgemäß Null wird, ist eine Division dort nicht möglich. Mit einer Begrenzerschaltung wird der Nenner in der Nähe des Extremwertes in einem Bereich unterdrückt, für den das Ergebnis ohnehin uninteressant ist, da es unter  $\Delta = 0,1$  liegt.

Die Diagramme Abb. 7...11 zeigen die Ergebnisse. Der Parameter  $\delta_1/\omega_o$  ist durch die Schwingkreisgüte  $Q_1 = \omega_o/2\delta_1$  ersetzt worden. In den ersten vier Diagrammen ist k Parameter. An der Ordinate der Diagramme ist der Wert x1 in Vielfachen von *<sup>n</sup>* (Stromflußwinkel) aufgetragen, bei dem die Fehlergrenze  $\Delta$  = 0,1 erreicht wurde.

Man liest aus diesen Diagrammen die optimalen Parameter  $\delta_2/\omega_o$ und k ab, mit denen bei vorgegebenem Q1 der maximale Stromflußwinkel erhalten wird. In dem für den Gaußtongenerator interessierenden Fall sind Schwingkreisgüten von höchstens  $Q_1 = 10$  zu erreichen. In Diagramm Abb. 11 sind für den Parameter  $Q_1$  = 10 die Größen  $\delta_q/\omega_o$  und k variiert. Man liest ab, daß für  $k = 2$  und  $\delta_2/\omega_0 = 0$ , 15 der maximale Stromflußwinkel erhalten wird.

#### Eigenschaften der mit dem Gerät erzeugten Impulse

Zum Nachweis der richtigen Darstellung der Gaußimpulse sei in Abb. 12 der Zeitverlauf eines Gaußstoßes und in Abb. 13 das Frequenzspektrum eines Gaußtonpulses wiedergegeben. Man erkennt die Gleichartigkeit des Funktionsverlaufes in beiden Fällen, der mit einer für die geplante Anwendung genügenden Genauigkeit der Gaußfunktion entspricht.

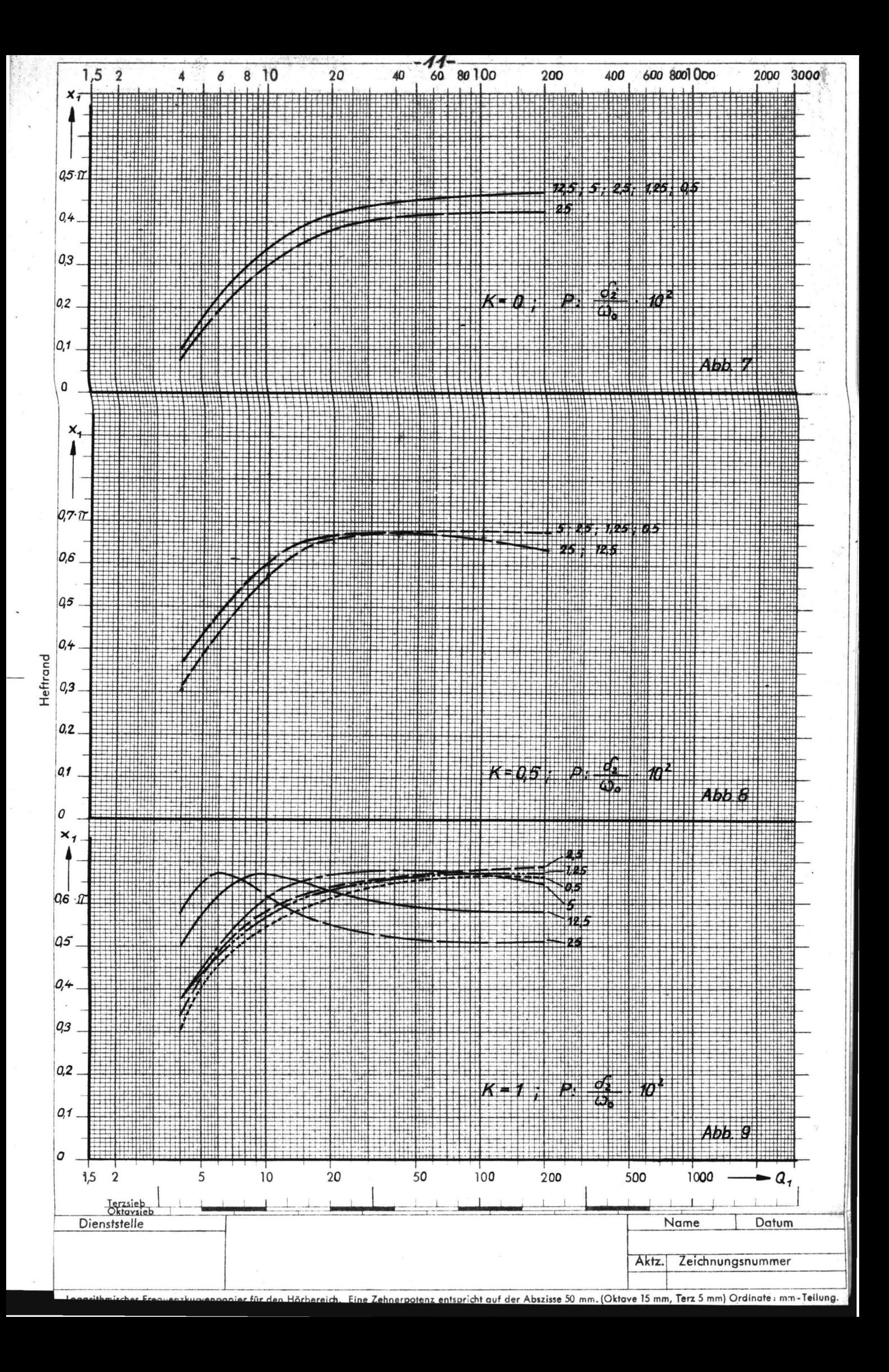

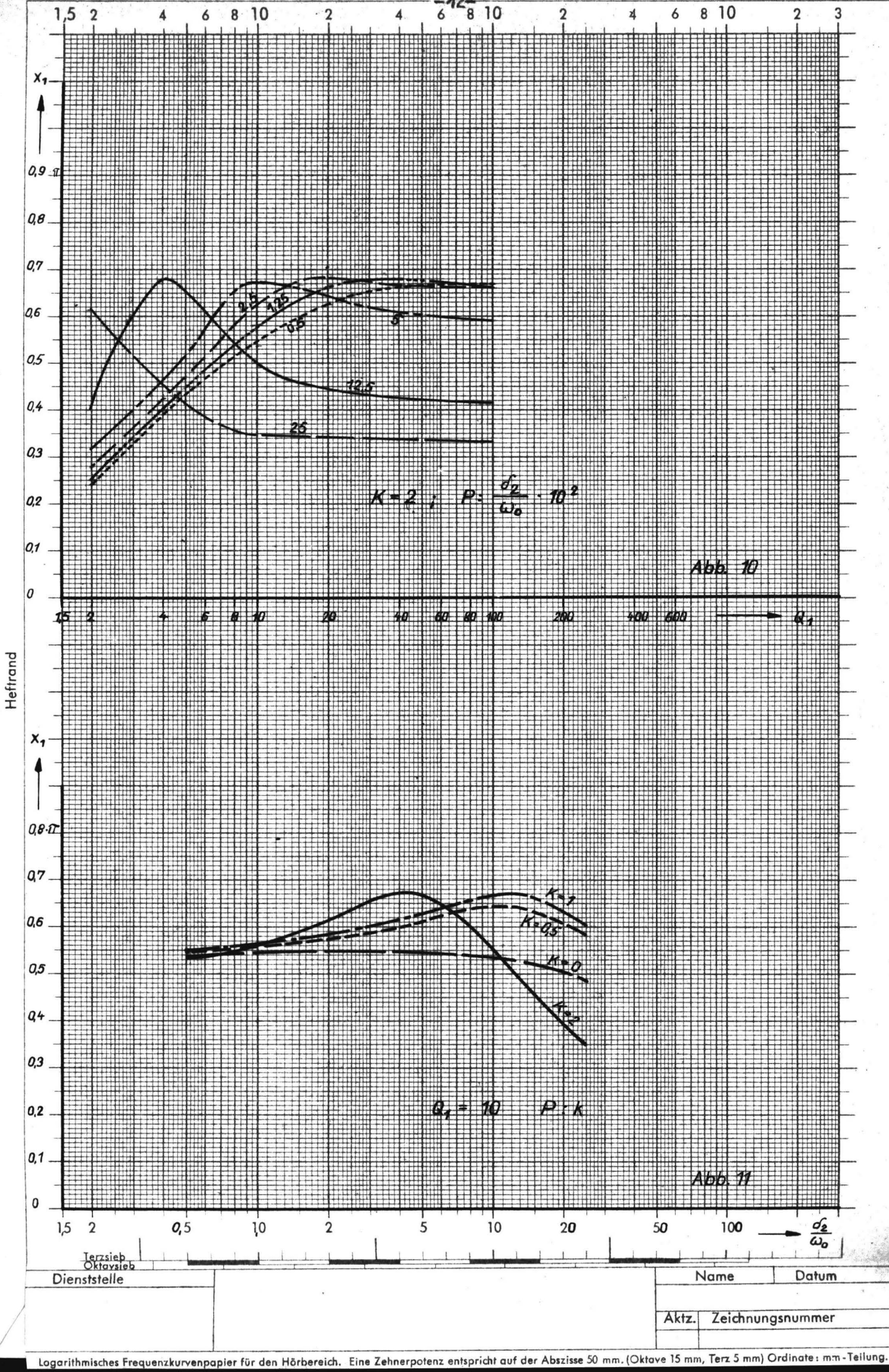

Logarithmisches venpapier für den Hörbereich.

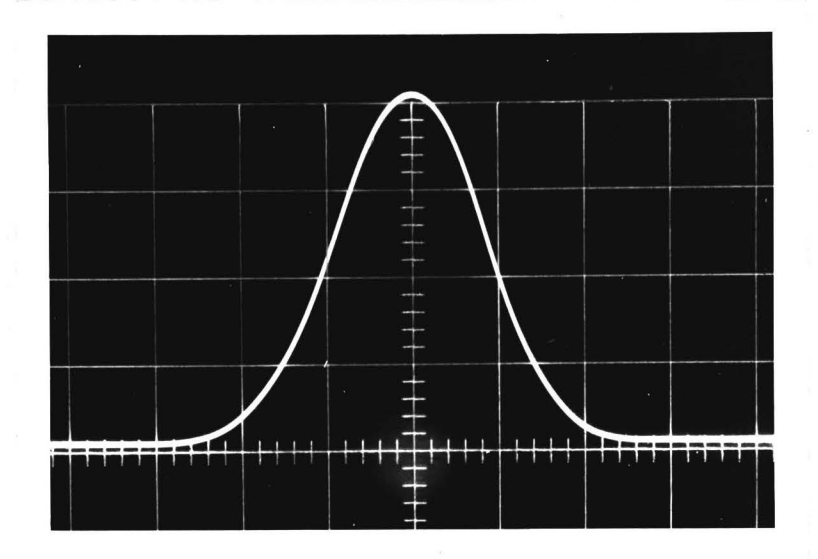

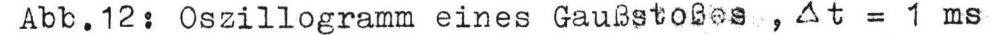

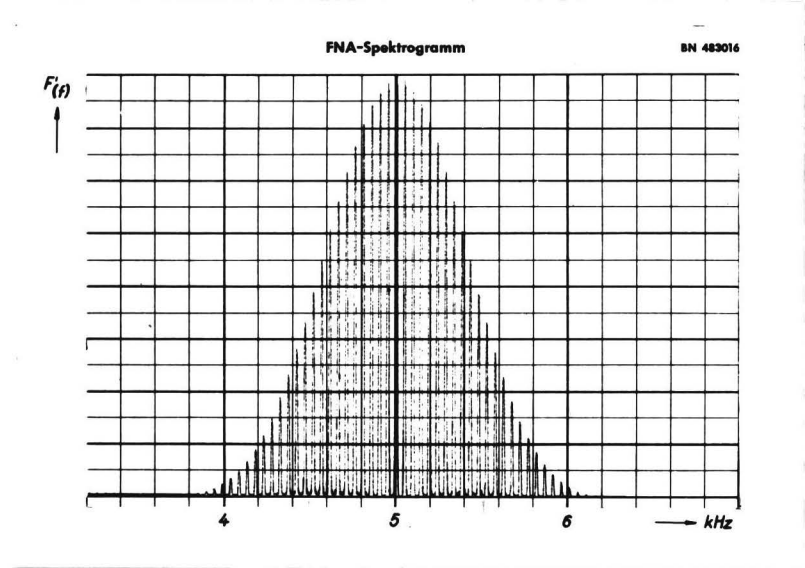

Abb.13: Spektrogramm eines Gaußtonpulses,  $\Delta t = 1$  ms,  $\frac{\Omega}{2\pi} = 5$  XHz,

### Literaturangaben

"Die Vorzüge der Gaußfunktion gegenüber ande- $/1/ H.$  BERTULEIT ren selbstreziproken Funktionen."

> Technischer Bericht Nr.44, Heinrich-Hertz-Institut für Schwingungsforschung

 $\sqrt{2}$  H. BAUCH

 $/3/$  F. RHODE

"Ueber die Sonderstellung periodischer kurzer Druckimpulse bei der Empfindung der Lautstärke.'<br>Acustica, Vol. 6 (1956), S.494<br>"Lautstärkemessung von Impulsen, hörphysiolo-

gische Untersuchungen. Erzeugung von Tonimpulsen mit einer Gaußschen Fehlerkurve als Hüllkurve."

Unveröffentlichter Bericht an die Deutsche Forschungsgemeinschaft über eine Arbeit (B11) am Institut f. Technische Akustik an der Technischen Universität Berlin aus dem Jahr 1958.

"Die Systemtheorie der elektrischen Nachrich-/4/ K. KUPFMULLER tenübertragung."

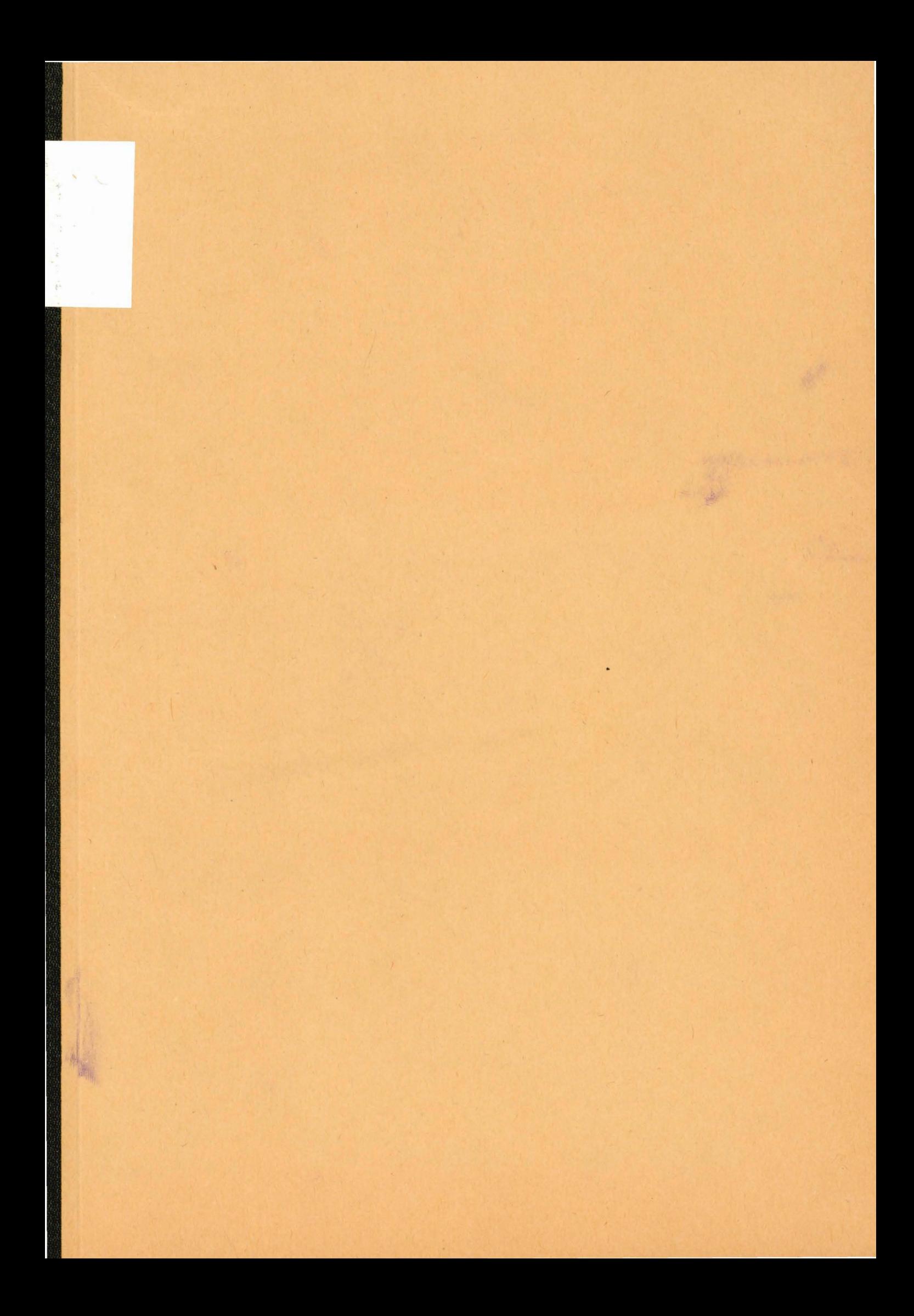